## How to Convert Word Doc (.doc/.docx) Data to Excel

Extracting data from Word documents to Excel is really simple with Docparser. Here's how to get started.

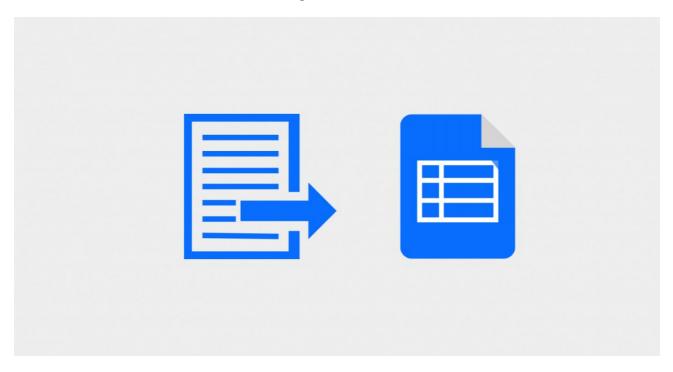

| Create a free Docparser account.                                                         |
|------------------------------------------------------------------------------------------|
| Set up a document parser for each type of Word Document you want to process.             |
| Import your business documents.                                                          |
| Set filtering and formatting criteria for fields like dates, names, dollar amounts, etc. |
| Export your parsed data to Excel.                                                        |